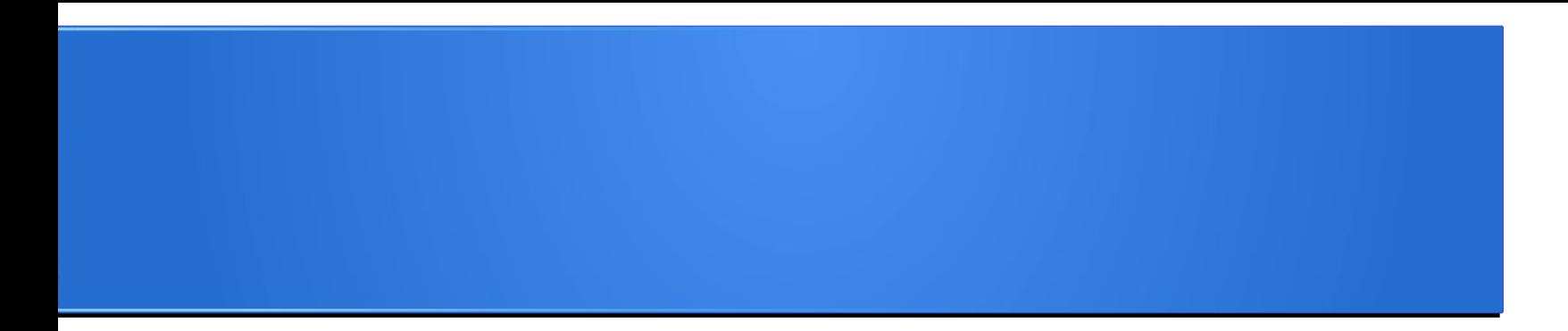

### **Processamento da Informação – Teoria –**

# **Coleções: Listas**

Semana 06 Prof. Jesús P. Mena-Chalco

29/05/2013

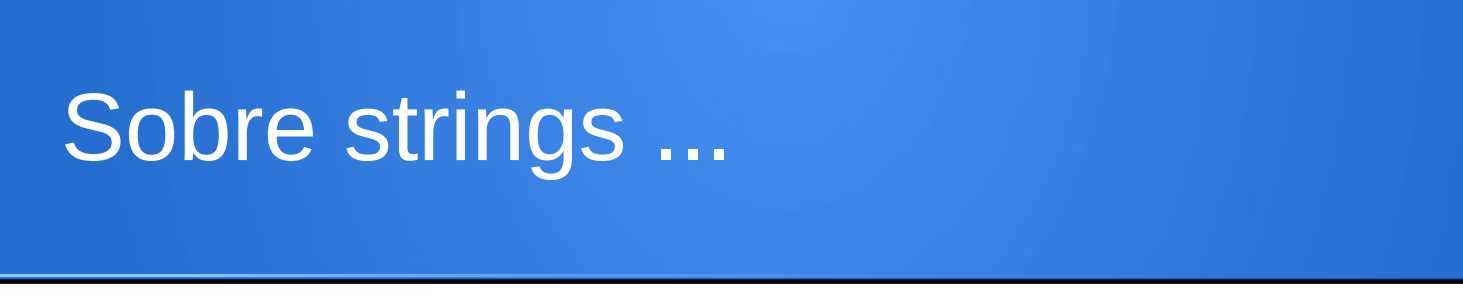

A primeira letra é conseguida com o índice **zero**.

Valor **0** entre parênteses.

 $\Rightarrow \Rightarrow x =$  "Joao Carlos" >>> print x[**0**] J

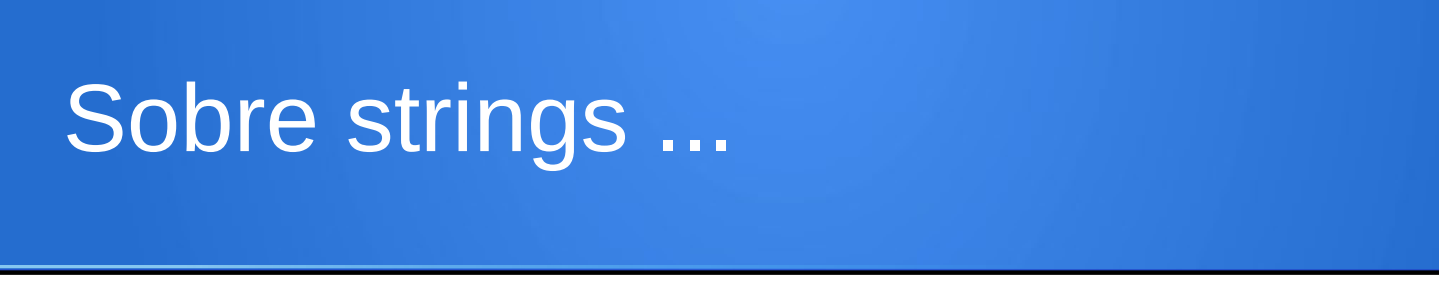

A primeira letra é conseguida com o índice **zero**.

Valor **0** entre parênteses.

 $\Rightarrow \Rightarrow x =$  "Joao Carlos" >>> print x[**-1**]

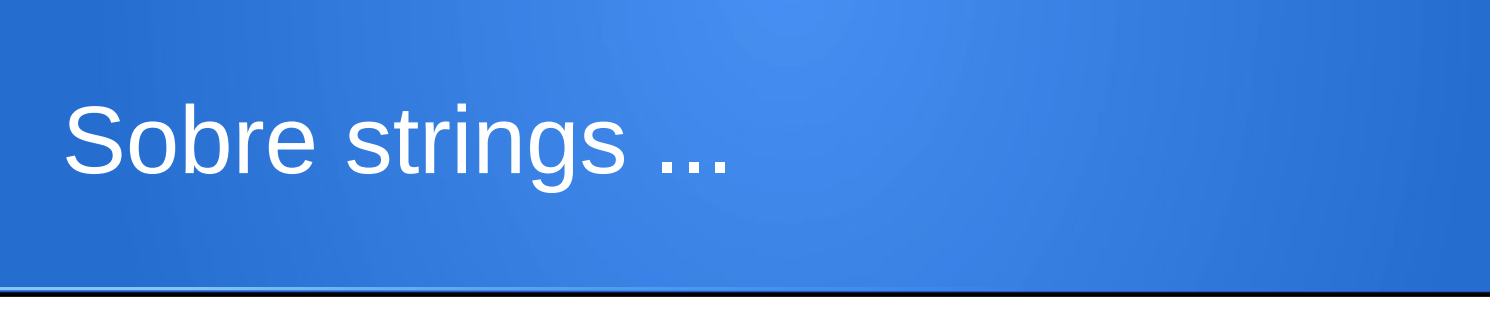

A primeira letra é conseguida com o índice **zero**.

Valor **0** entre parênteses.

 $\Rightarrow \Rightarrow x =$  "Joao Carlos" >>> print x[**-1**]

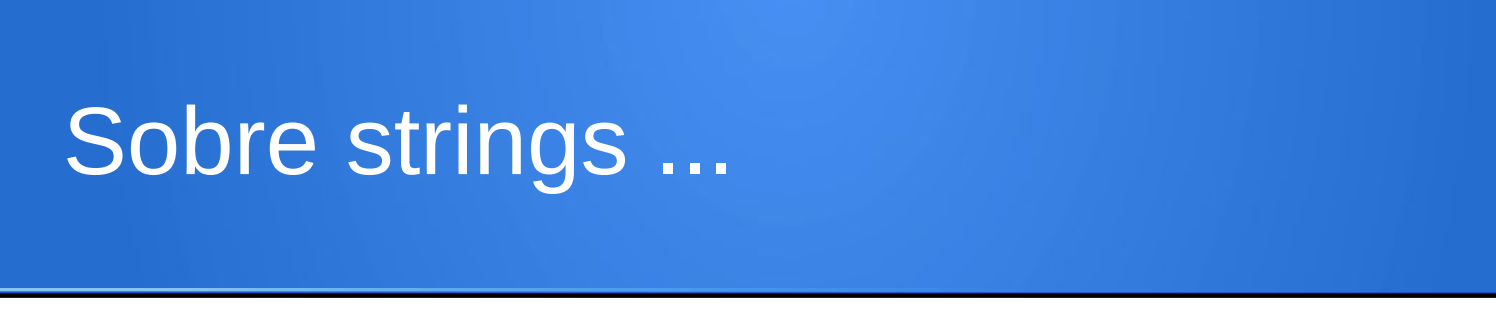

A primeira letra é conseguida com o índice **zero**.

Valor **0** entre parênteses.

 $\Rightarrow \Rightarrow x =$  "Joao Carlos" >>> print x[**-2**]

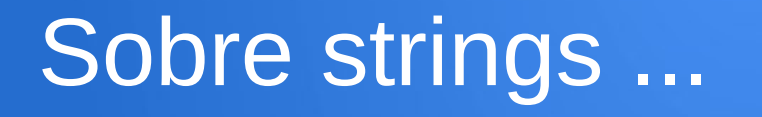

#### Tamanho de uma string: len  $\leftarrow$  length

```
\Rightarrow \times = "Joao Carlos"
\gg> print len(x)
11
```
## Sobre strings ...

Operador ":" para obter substrings

```
\Rightarrow \Rightarrow x = "Joao Carlos"
\Rightarrow print x[2:4] \leftarrow Posições de 2 a 3
ao
```
**Carlos**

**Carlos**

 $\ge$  >>> print x[5:11]  $\leftarrow$  Posições de 2 a 10

 $\ge$ >> print x[5:]  $\leftarrow$  Posições de 2 até o final

 $\ge$  >>> print x[:4]  $\leftarrow$  Posições de 0 até o 3

**Joao**

#### Sobre strings ...

Strings são imutáveis

 $\Rightarrow$   $\times$  = "Joao Carlos"  $\Rightarrow$   $\times$   $[4] =$  "-"

#### Sobre strings ...

Strings são imutáveis

 $\Rightarrow$   $\times$  = "Joao Carlos"  $\Rightarrow$   $\times$   $\times$   $\left[4\right] =$  "-"

> def apagar brancos (frase):  $k = 0$  $while$   $k<$ len(frase): if  ${\sf trace}[k] == "$  $\lfloor \mathsf{fnase}[\mathsf{k}] \rfloor = \frac{1}{\mathsf{fn}}$  $k = k + 1$ return frase

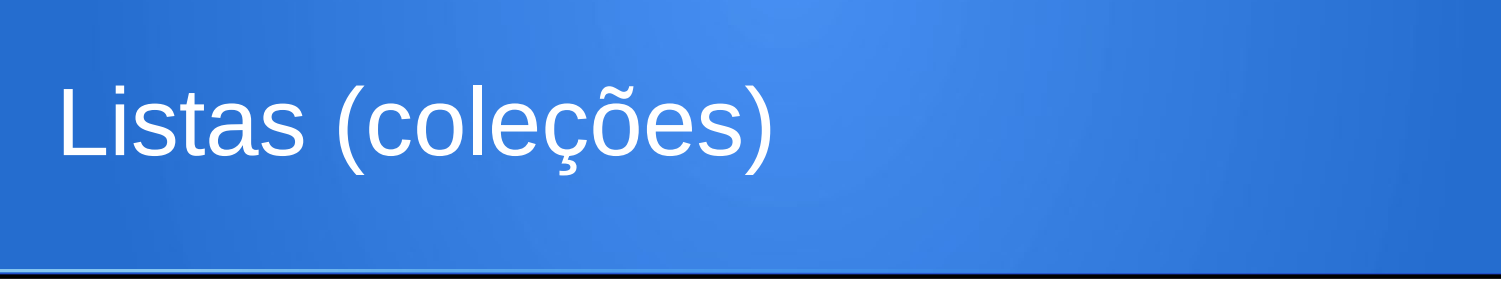

Uma lista é uma coleção/sequência de elementos, onde cada elemento é identificado por um índice.

Uma lista é semelhante a uma String, com a diferença que é possível ter uma lista com qualquer tipo de elemento.

[10, 20, 30, 40] ['ufabc', 'ufmg', 'ufscar', 'ufrj']

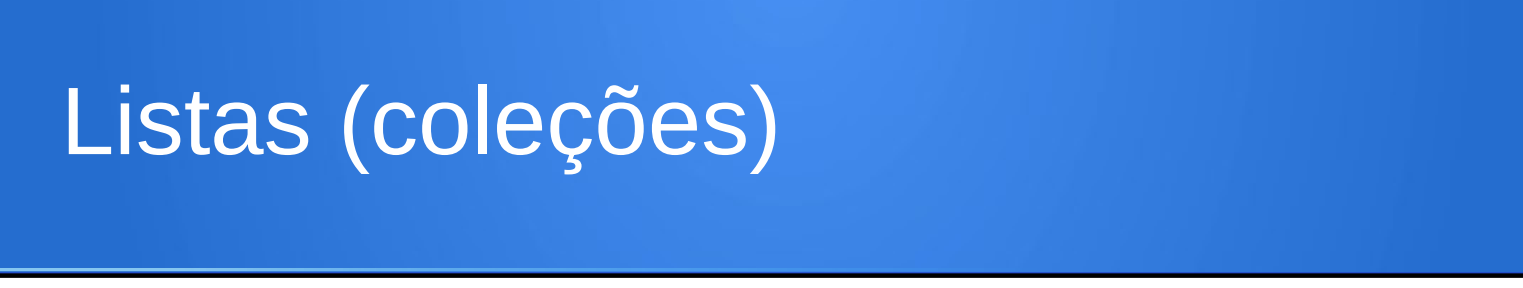

Uma lista é uma coleção/sequência de elementos, onde cada elemento é identificado por um índice.

Uma lista é semelhante a uma String, com a diferença que é possível ter uma lista com qualquer tipo de elemento.

```
[10, 20, 30, 40]
['ufabc', 'ufmg', 'ufscar', 'ufrj']
```
['ufabc', 10, 'ufmg', 20, 'ufscar', 30, 'ufrj', 40] Os elementos da lista não necessitam ser do mesmo tipo

# Listas (coleções)

A lista a seguir contém:

- uma string,
- um valor float,
- um valor inteiro,
- e um lista:

# ['spam', 2.0, 5, [10, 20]]

Uma lista dentro de outra lista é dita **estar aninhada**.

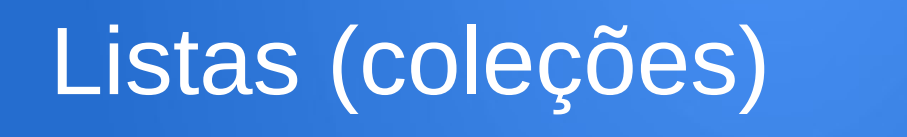

#### Outro exemplo de listas aninhadas:

# **[** [12], ['a', 'e', 'i', 'o', 'u'], [3.1415, 2.7182] **]**

Lista de listas

### Função range (cria uma lista)

- >>> range(1,5) [1, 2, 3, 4]
- >>> range(5,10) [5, 6, 7, 8, 9]

Uma lista que não contém nenhum elemento é chamada de lista vazia.

```
>>> range(10,10)
[]
```
### Criando uma lista

>>> nomes = ['Joao', 'Carlos', 'Maria'] >>> numeros = [17, 123]  $\rightarrow$  >> vazio = [] >>> var = [nomes, numeros, vazio]

>>> print var [ ['Joao', 'Carlos', 'Maria'], [17, 123], [ ] ]

# Listas **são mutáveis**

Para acessar um elemento da lista é a mesma sintaxe para acessar um caractere de um string.

>>> nomes = ['Joao', 'Carlos', 'Maria']

>>> print nomes[0] Joao >>> print nomes[2] Maria

>>> print nomes[4] erro de índice

# Listas **são mutáveis**

O **operador colchete** pode aparecer em qualquer lugar em uma expressão.

Quando ele aparece no lado esquerdo de uma atribuição, ele modifica um dos elementos em uma lista.

$$
>>> numeros = [17, 123]
$$
  

$$
>>> numeros[0] = [5]
$$

>>> print numeros [5, 123]

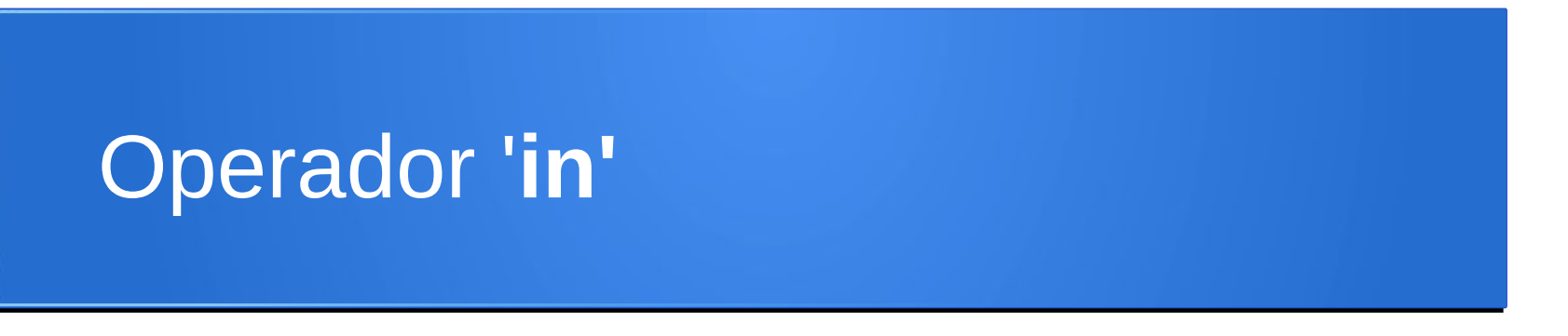

O **operador in** também funciona com listas.

>>> nomes = ['Joao', 'Carlos', 'Maria']

>>> 'Carlos' in nomes 1 >>> 'Carlo' in nomes 0

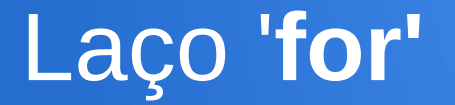

O laço **for** pode ser usado listas.

```
nomes = ['Joao', 'Carlos', 'Maria']
for nome in nomes:
   print nome
```
Joao Carlos Maria

Funciona bem para só para ler os elementos

#### Laço '**for'**: exemplo

def soma elementos(lista):  $resposta = 0$  for elementos in lista: resposta = resposta + elementos return resposta

```
\gg soma elementos ([2,4,6,8])
20
>>> soma_elementos([pi, exp(1)])
5.8598
```
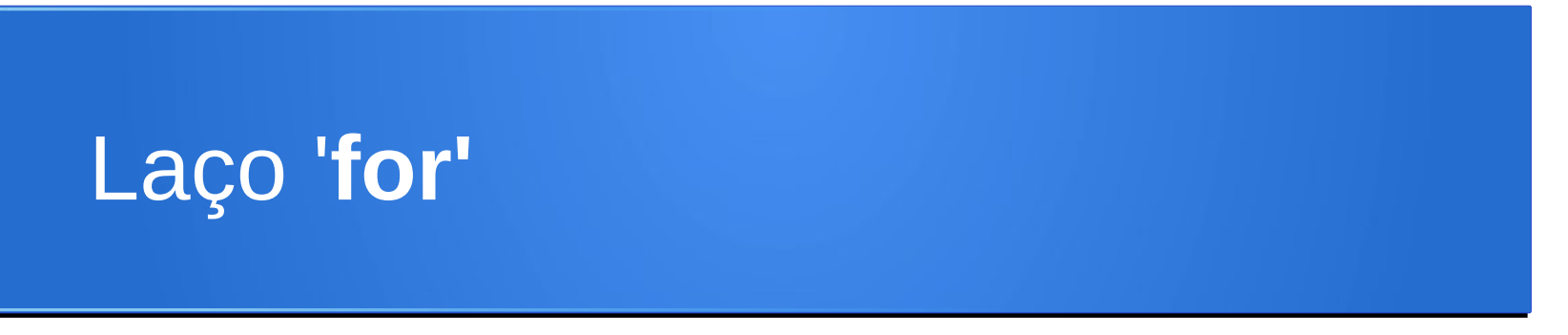

Para atualizar os items, é necessário percorrer usando um índice.

numeros =  $[1, 3, 6, 4]$ for i in range(0, len(numeros)):  $numeros[i] = numeros[i] * 2$ 

#### Dessa forma: numeros = [ 2, 6, 12, 8 ]

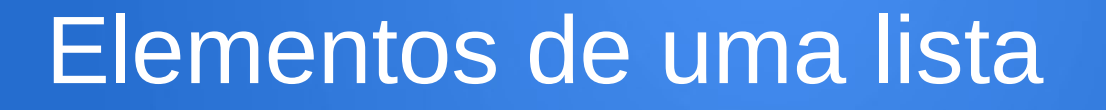

# $lista = ['sp', 1, ['1', '2', '2'], [1, 2, 3]]$

Quantos itens contém a lista acima?

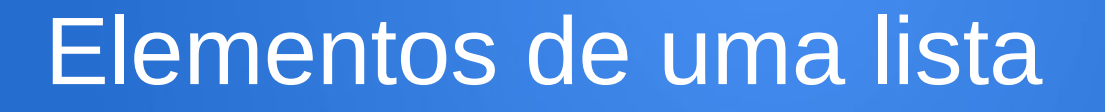

# $lista = [$ 'sp', 1, ['1', '2', '2'], [1, 2, 3]]

Quantos itens contém a lista acima?

**4**

# Concatenação de listas

$$
>> a = [1, 3, 5]
$$
  

$$
>> b = [2, 4, 6]
$$

$$
\Rightarrow \gt{>} c = a + b
$$

>>> print c [1, 3, 5, 2, 4, 6]

$$
2 \times 10^{-10}
$$

#### Fatiamento de listas

# >>> lista = ['a', 'b', 'c', 'd', 'e', 'f']

>>> lista[1:3] ['b', 'c']

>>> lista[:4] ['a', 'b', 'c', 'd'] Fatiamento de listas

# >>> lista = ['a', 'b', 'c', 'd', 'e', 'f']

>>> lista[3:] ['d', 'e', 'f']

>>> lista[:] ['a', 'b', 'c', 'd', 'e', 'f']

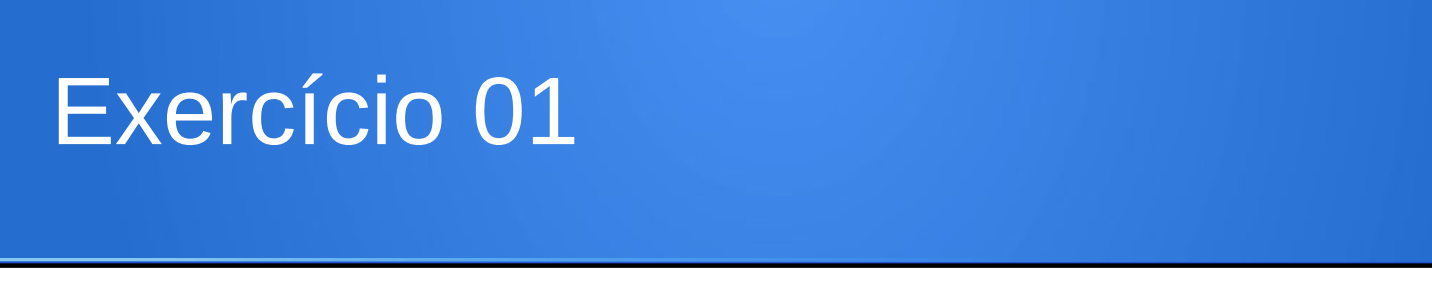

Crie uma função que permita contar o número de elementos em comum entre 2 listas dadas como parâmetro. Considere listas com elementos únicos.

Cabeçalho: def elementos em comum(L1, L2):

Exemplo:

 $L1=[1, 2, 3, 4, 5]$  $L2 = [2, 4]$ tem 2 elementos em comum.

 $L1=[1, 2, 3, 4, 5]$  $L2=$  [ 10 ] tem **0** elementos em comum.

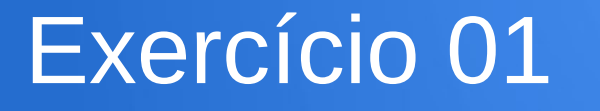

# def elementos em comum(L1, L2): contador = 0 for elemento1 in L1: for elemento2 in L2: if elemento1==elemento2: contador += 1 return contador

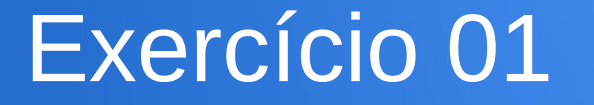

# $\Rightarrow$   $\ge$   $\ge$   $[1,2]$  =  $[2,1]$  $\Omega$ >>> [1,2] == [1,2] 1

# Método **append**

O Python fornece também métodos que operam sobre listas.

Por exemplo, adicionar um novo elemento no final de uma lista

 $\Rightarrow$   $\Rightarrow$   $t = [a', 'b', 'c']$ >>> t.append('d') >>> print t

['a', 'b', 'c', 'd']

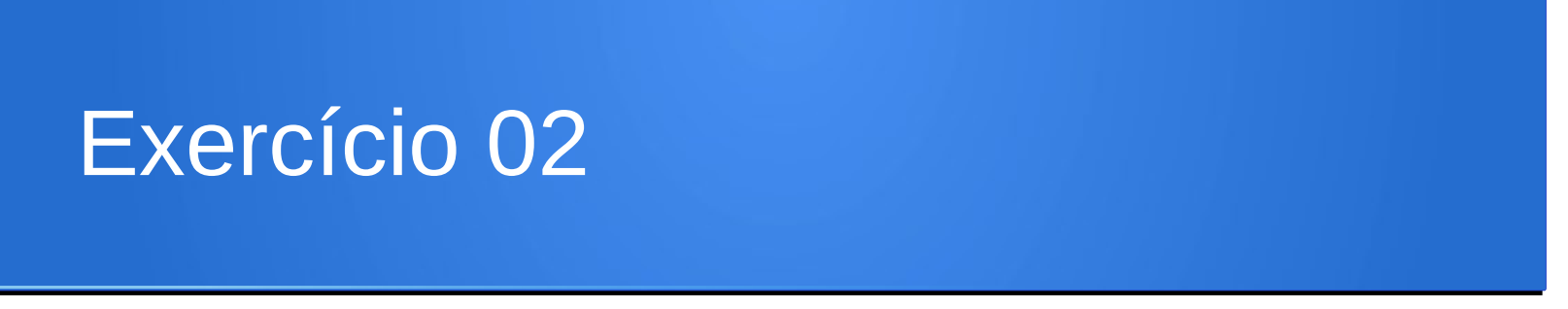

Crie uma função que permita intercalar os elementos de duas listas de igual comprimento.

Cabeçalho: def intercala listas(L1, L2):

Exemplo:

 $L1 = [1, 3, 5]$  $L2 = [2, 4, 6]$ Resultado: [1,2,3,4,5,6]

 L1= ['a','b','c','d'] L2= [10,20,30,40 ] Resultado ['a', 10, 'b', 20, 'c', 30, 'd', 40]

#### Exercício 02

```
def intercala listas(L1, L2):
  L3 = 1for i in range(0, len(L1)):
      L3.append(L1[i])
      L3.append(L2[i])
   return L3
```
>>> intercala\_listas(['a','b','c','d'], [10,20,30,40 ]) ['a', 10, 'b', 20, 'c', 30, 'd', 40]

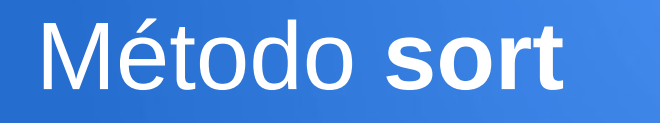

#### O método **sort** ordena a lista em ordem crescente.

$$
>> t = ['d', 'c', 'e', 'b', 'a']
$$
  
>
$$
>> t.sort()
$$
  
>> print t  
['a', 'b', 'c', 'd', 'e']

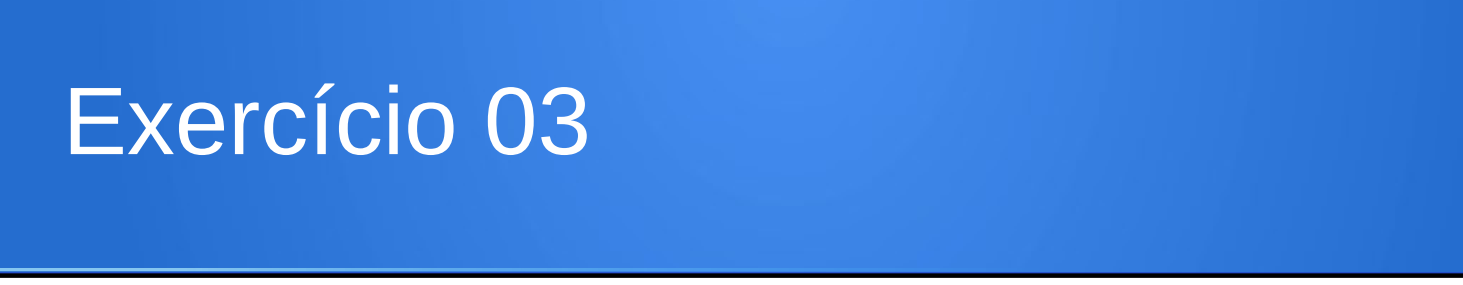

Crie uma função que permita **somar todos os elementos**  de uma lista.

Cabeçalho: def somar elementos(lista):

Exemplo:

 $lista = [1, 3, 5]$ Resultado: 9

 $lista = [10, 20, 30, 40]$ Resultado: 100

### Exercício 03

# def somar elementos(lista): soma  $= 0$  for elemento in lista: soma = soma + elemento return soma

### Exercício 03

# def somar elementos(lista): soma  $= 0$  for elemento in lista: soma  $+=$  elemento return soma

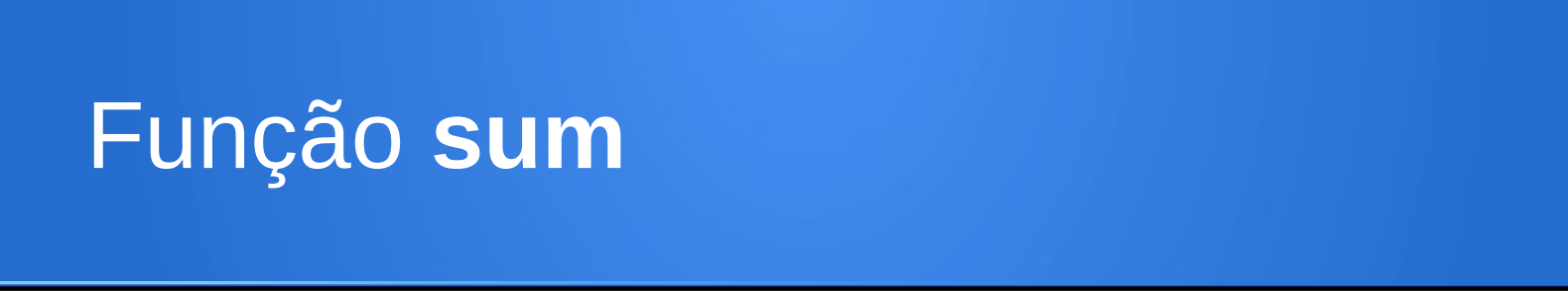

Pythom oferece uma opção abreviada para a somar todos os elementos de uma lista:

$$
>> t = [1, 2, 3]
$$
  

$$
>>> sum(t)
$$

6

# Eliminando elementos

Existem várias formas de eliminar elementos de uma lista. Usaremos apenas a função **'del'** para essa tarefa.

```
\Rightarrow \Rightarrow t = [a', 'b', 'c']\gg > del(t[1])
>>> print t
['a', 'c']
```
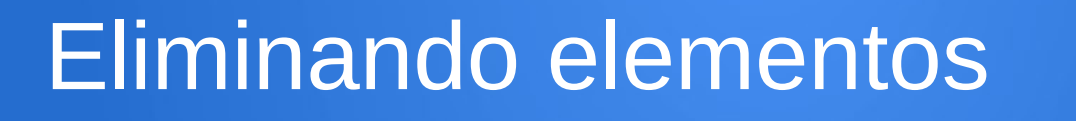

Para eliminar mais de uma elemento, você pode utilizar o del com um pedaço de índices:

>>> t = ['a', 'b', 'c', 'd', 'e', 'f'] >>> del ( t[1:5] ) >>> print t ['a', 'f']

**Questao 1**: Indique a mensagem que apresentará a execução da seguintes função. Considere como parâmetro de entrada a lista [1,2,4,16,32,64,-128]

```
def funcao1(lista):
  temp1 = lista[0]temp2 = lista[len(lista)-1] for elemento in lista:
      if temp1>elemento:
        temp1 = elemento
     if temp2<elemento:
        temp2 = elemento
   print str(temp1) + " " + str(temp2)
```
**Questao 2**: Indique a mensagem que apresentará a execução da seguintes função. Considere como parâmetro de entrada a lista [1,2,4,16,32,64,-128]

```
def funcao2(lista):
  temp1 = lista[0]temp2 = lista[0] for elemento in lista:
      if temp1>elemento:
       temp2 = temp1 temp1 = elemento
  print str(temp1) + " " + str(temp2)
```
**Questao 3**: Indique o resultado apresentará a execução da seguintes função.

Considere como parâmetros de entrada:

 $L1 = [1,3,4]$ L2=[-1,0,2,5,7,9,10].

O que faz a função?

```
def funcao3(L1, L2):
  n1 = len(L1)n2 = len(L2)i = 0i = 0L3 = list(1)while i<n1 and j<n2:
      if L1[i]<L2[j]:
         L3.append(L1[i])
        i = i+1 else:
         L3.append(L2[j])
        j = j + 1while i<n1:
      L3.append(L1[i])
     i = i+1while i <n2:
      L3.append(L2[j])
     j = j + 1 return L3
```
**Questao 1**: Indique a mensagem que apresentará a execução da seguintes função. Considere como parâmetro de entrada a lista [1,2,4,16,32,64,-128]

```
def funcao1(lista):
  temp1 = lista[0]temp2 = lista[len(lista)-1] for elemento in lista:
      if temp1>elemento:
        temp1 = elemento
     if temp2<elemento:
        temp2 = elemento
   print str(temp1) + " " + str(temp2)
```
Função que imprime menor elemento

> Resposta: -128 64

**Questao 2**: Indique a mensagem que apresentará a execução da seguintes função. Considere como parâmetro de entrada a lista [1,2,4,16,32,64,-128]

```
def funcao2(lista):
  temp1 = lista[0]temp2 = lista[0] for elemento in lista:
      if temp1>elemento:
       temp2 = temp1 temp1 = elemento
  print str(temp1) + " " + str(temp2)
```
Função que imprime o primeiro e o segundo menor elemento

> Resposta: -128 1

**Questao 3**: Indique o resultado apresentará a execução da seguintes função.

 $L1 = [1,3,4]$ L2=[-1,0,2,5,7,9,10].

Resposta: [-1, 0, 1, 2, 3, 4, 5, 7, 9, 10]

O que faz a função? Intercala listas ordenadas

```
def funcao3(L1, L2):
  n1 = len(L1)n2 = len(L2)i = 0i = 0L3 = list(1)while i<n1 and j<n2:
      if L1[i]<L2[j]:
         L3.append(L1[i])
        i = i+1 else:
         L3.append(L2[j])
        j = j + 1while i<n1:
      L3.append(L1[i])
     i = i+1while i <n2:
      L3.append(L2[j])
     j = j + 1 return L3
```